Kingdom of Saudi Arabia **Technical and Vecational Training Corporation Gulf Bena Higher Training Institute E-Learning and Online Education Center** 

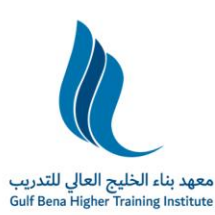

المملكة العربية السعودية المؤسسة العامة للتدريب التقني والمهني فعهد بناء الخليج العالي للتدريب مركز التعلم الالكتروني والتعليم عن بعد

## **ون معايريوسياسات وإجراءات التعلم االلكي <sup>ر</sup>**

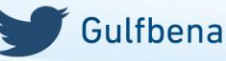

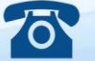

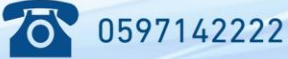

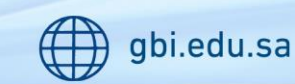

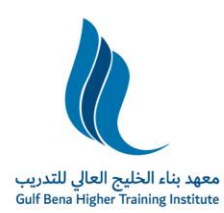

Kingdom of Saudi Arabia **Technical and Vecational Training Corporation Gulf Bena Higher Training Institute E-Learning and Online Education Center** 

#### **ون سياسات واجراءات التعلم اإللكي <sup>ر</sup>**

#### أنواع الأنشطة التعليمية في برامج التعلم الإلكتروني:

**١ - امن ر أنشطة التعليم المي (LMS )** 

يهتم هذا النوع من التعلم الإلكتروني بتبادل الدروس، والموضوعات، والأبحاث، والنقاشات بين ي المعلم والمتعلمين في الوقت نفسه وبشكل مباشر، وذلك من خلال الأدوات التالية: ي

- برامج المحادثة Chat
- الفصول الافتراضية rooms Class Virtual
	- اللوحة البيضاء White Board

ويتميز هذا النوع من التعلم الإلكتروني بحصول المتعلم على تغذية راجعة فورية، والتواصل ي المباشر مع المعلم لاستيضاح أي معلومة. لكنه يحتاج إلى أجهزة حديثة وشبكة اتصالات

جیدة.

**٢ - امن أنشطة التعليم غريالمي <sup>ر</sup>** 

لا يشترط في هذا النوع أن يكون التواصل بين المتعلم والمعلم والمنهج في وقت واحد، حيث يمكن للطالب أن يختار الوقت المناسب لظروفه، وبتم الحصول على المعرفة والتواصل بين الطالب والمعلم من خالل األدوات التالية:

- ي • البريد الإلكتروني
- منتديات الحوار
	- مواقع الإنترنت
- ي • ملفات الوسائط والمحتوى الإلكتروني

.<br>يتيح هذا النوع للمتعلم أن يتعلم حسب الوقت المناسب له ووفقاً لقدراته ويمكنه أيضاً إعادة الدروس والوصول إليها عىل مدار اليوم

ويصعب معه الحصول عىل تغذية راجعة فورية من الدروس والوصول إليها عىل مدار اليوم

ويصعب معه الحصول على تغذية راجعة فورية من المعلم ولا يمكنه استيضاح فكرة أو معلومة بشكل مباشر من معلمه.

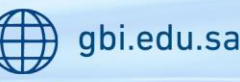

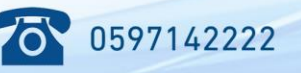

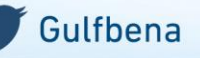

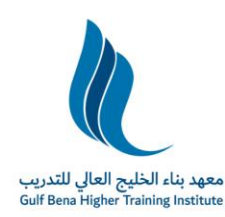

Kingdom of Saudi Arabia **Technical and Vecational Training Corporation Gulf Bena Higher Training Institute E-Learning and Online Education Center** 

#### **: ون آليات التدريس بريامج التعلم اإللكي <sup>ر</sup>**

- يتم الاعتماد على التدريس ببرامج التعلم الإلكتروني على نظام إدارة التعلم (LMS) الذي يخصص له رابط أو ي مدخل واضع عىل الصفحة الرئيسية للمعهد.
- ي توفر الخدمات الإلكترونية أو موقع معهد بناء الخليج العالي للتدريب، أو على صفحة عمادة التعلم الإلكتروني والتعليم عن بعد آلية لمنح الطلاب اسم مستخدم وكلمة مرور للتعامل معا الأنظمة الإلكترونية، كما تمكن الخدمات الإلكترونية من استعادة كلمة المرور المفقودة، أو تغييرها.
	- تعرض صفحة الطالب على نظام إدارة التعلم المقرر ات والأدلة الإرشادية الخاصة به.
		- يخصص رابط معلومات أستاذ المقرر لمعرفة معلومات عن أستاذ المقرر.
			- يخصص رابط وصف المقرر لمعرفة معلومات عامة عن المقرر.
- يخصص رابط للمحاضرات المسجلة والمحتوى <mark>(يع</mark>رض مجلد لكل محاضرة، يتضمن فيديو للمحاضرة المسجلة، ومحتوى للمحتوى الخاص بها).
- يخصص رابط للمحاضرات المباشرة والتي تحتوي على المحاضرات المباشرة لهذا المقرر (والتي يجب أن يحضرها الطلاب بشكل مباشر مع أستاذ المقرر ويتفاعلون سويا، لضمان حصول الطالب على الدرجات المخصصة لهذا النشاط).
- . يخصص رابط للواجبات، والذي يحتوي على واجب إلكتروني لكل محاضرة، (يكون لكل واجب درجات من ي ضمن درجات الأنشطة المخصصة للمقرر).
- يخصص رابط لمنتديات الحوار والتي تتضمن على موضوعات نقاش حول موضوعات المقرر التي يطرحها أستاذ المقرر، ويطرحها للنقاش بين ومع الطلاب، (وتخصص درجات أنشطة لمشاركة الطلاب بمنتديات الحوار).
- يخصص مجلد إضافي، يتضمن المحتوى المتاح من نوعيه سكورم (SCORM) أو أنواع المحتوى والوسائط ي į الأخرى المتوفرة.

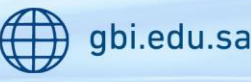

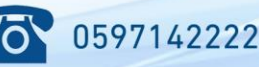

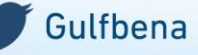

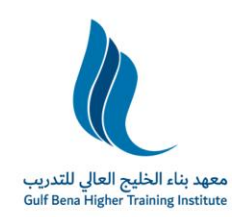

Kingdom of Saudi Arabia **Technical and Vecational Training Corporation Gulf Bena Higher Training Institute E-Learning and Online Education Center** 

### **نظام إدارة التعلم )LMS):**

- يجب تسجيل الطالب عبر الإنترنت آلياً للدراسة في المقررات التي يختارها، ويدخل لبدء الدراسة من خلال نظام إدارة ي التعلم الإلكتروني (LMS) ي

- يزود نظام إدارة التعلم الإلكتروني الطلبة وأعضاء هيئة التدريس بكل من: ي
- ملفات المحتوى، والمحاضرات المسجلة، والمصادر التعليمية التي تساعدهم على دراسة المقرر.
- تحميل المحاضرات الإلكترونية من خلال الإنترنت وتصفحها من خلال الحاسوب الشخصي أو الجوال الخاص بالطالب.
- تقديم خدمات الدعم الفني من خلال وحدة يتواجد بها متخصصون وفنيون لتقديم هذا الدعم على مدار الساعة، أو عن طريق الخدمات الإلكترو نية.
- يسمح لعضو هيئة التدريس ببناء مقررات إلكترونية متكاملة، ويوفر طريقة سهلة لإدارة هذه المقررات التعليمية الإلكترونية ومتابعة عملية التعلم من خلالها.

• يوفر نظام الغرف الصفية الافتراضية التفاعلية، الذي يتيح لأستاذ المقرر الالتقاء مع طلابه بشكل مباشر من خلال شبكة الإنترنت لعرض المحتوى التعليمي بكافة أشكاله بالصوت والصورة (الصورة من الأستاذ فقط) وتلقي أسئلة الطلبة ي والإجابة عليها.

• يوفر نظام تسجيل المحاضرات، الذي يسمح لأستاذ المقرر بتسجيل المحاضرات وإتاحتها للطلبة للرجوع إليها وحضورها في أي وقت وفي أي مكان، وتحميل هذه المحاضرات وتخزينها على أجهزة الحاسوب والجوال الخاصة بهم. ي ي

> • تسجيل ومتابعة الحضور والغياب في المحاضرات المباشرة إلكترونيًا. ي

- ينب<mark>ني</mark> توفير مدخل أو روابط على بوابة التعلم الإلكتروني والتعليم عن بعد بالموقع الالكتروني وتدريبات إلكترونية لتدريب الطلاب وأعضاء هيئة التدربس على هذه الأنظمة وكيفية استخدامها.

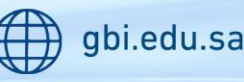

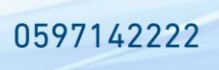

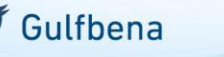

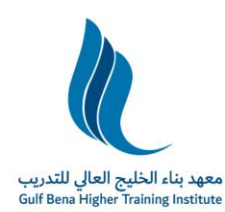

Kingdom of Saudi Arabia **Technical and Vecational Training Corporation Gulf Bena Higher Training Institute E-Learning and Online Education Center** 

# **ونية: سياسات المقررات اإللكي <sup>ر</sup>**

يراعى أن تتضمن السياسات العامة للمقررات الإلكترونية ببرامج التعلم الإلكتروني السياسات التالية: ي

- احترام حقوق الملكية الفكرية والاستخدام العادل لمبادئ وحقوق الملكية الفكرية ومحدداتها.

خلو المراسلات التي تتم من الطلبة إلى أستاذ المقرر من الفيروسات والملفات المؤذية. وان أي ملف لم يجتاز

فحص الفيروسات بنجاح لن يتم فتحة ويعتبر غير مستلم.

- يجب تقديم الواجبات من خالل موقع المقرر فقط.
	- هناك وقت محدد لتقديم الواجبات
- لن یتم تمدید وقت تسليم الواجبات باي حال من األحوال.
	- تحدید عدد المحاوالت.
	- نوع وطريقة تقديم الواجب
		- نوع الملف.
	- توضيح آلية تصحيح الواجبات.
	- آلية التظلم عىل درجات الواجب.

يقوم أستاذ المقرر بالإجابة على رسائل البريد الإلكتروني من الطلاب، وفقاً للسياسات التالية:

- أي رسائل بريد للاستفسار عن بعض الصعوبات في فهم بعض مواضيع المقرر. ي
	- استعالم عن درجات وعالمات ونشاطات المقرر.
	- أي أمور خاصة قابلة للنقاش تقع وتضبط ضمن عالقة المدرس بطالبه.
		- يرد أستاذ المقرر خلال الدوام الرسمي فقط ومرة واحدة أسبوعيا.
		- يجب أن يكون الطالب منضبط بشكل تلقاء وذاتي ومحفز ذاتيا. ي

لن يجیب أستاذ المقرر عىل أية رسائل تحتوي عىل:

- أي استفسارات عن مواضيع خار ج محتوى المقرر.
	- أي رسائل ال تحتوي عىل موضوع واضح للرسالة.
- عرض أية مواضيع غير مناسبة وليس لها علاقة بالمقرر.

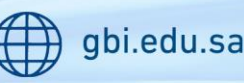

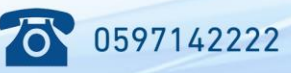

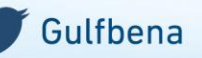

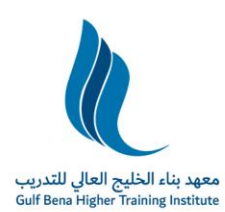

Kingdom of Saudi Arabia **Technical and Vecational Training Corporation Gulf Bena Higher Training Institute E-Learning and Online Education Center** 

# **امات عضو هیئة التدريس القائم بتدريس المقرر: الي ر**

1- تسجيل المحاضرات في استوديوهات وقاعات مخصصة ووفق الجدول الزمني للتسجيل المحدد من قبل الإدارة مع ي مراعاة الآتي: ي

- تسجيل المحاضرات وبالعدد الذي تحدده الإدارة بما يضمن تغطية كامل موضوعات خطة المقرر المعتمدة من قبل القسم الأكاديمي.
	- مدة التسجيل ساعة ونصف أسبوعياء للمقررات الدراسي التي لها 3ساعة معتمدة.
	- مدة التسجيل ساعة واحدة أسبوعياء للمقررات الدراسية التي لها 2ساعة معتمدة.
	- مدة التسجيل نصف ساعة أسبوعيا للمقررات الدراسية التي لها ساعة واحدة معتمدة.
	- تجنب الحديث أو الإشارة للقضايا السياسية أو الأمنية أو أي موضوع لا علاقة له بمحتوى المقرر.

2- إعداد المادة العلمية إلكترونيا، الخاصة بالمقرر على شكل ملفات إلكترونية (word -power point-PDF-Excel) وتسليمها لإدارة الموقع وذلك لنشرها في الموقع الخاص بالمقرر. ي

3- عقد اللقاءات الافتراضية المباشرة للمقرر (لقاءات للطلاب ولقاءات للطالبات) مع مراعاة الآتي:

- الالتزام بعقد اللقاءات المباشرة ووفق العدد الذي تحدده الإدارة ليغطي متطلبات تدريس المقرر.
- الالتزام بمواعيد اللقاءات الافتراضية الماشرة للمقرر وحسب الجدول الزمني المحدد من قبل الإدارة خلال الفصل الدراسي.
- حضور اللقاء حتى انتهاء وقته (ولو لم يحضر أحد من الطلبة)، وطرح التساؤلات والمواضيع التي تثري المقرر وتسهم في زيادة تحصيل الطلبة والإجابة على استفساراتهم.
- يلتزم عضو هيئة التدريس بمده بث اللقاءات الافتراضية المباشرة والتي تتناسب مع الوقت المحدد من قبل الإدارة.
	- تجنب الحديث أو الإشارة للقضايا السياسية أو الأمنية أو أي موضوع لا علاقة له بمحتوى المقرر.

4- إنشاء المواضيع النقاشية لكل محاضرة مسجلة في منتديات النقاش الخاصة بالمقرر على أنظمة التعلم الإلكتروني والتعليم عن بعد ووفق متطلبات وضوابط اإلدارة.

5- متابعة منتديات النقاش المخصصة للمقرر والتفاعل معها والاطلاع على ردود الطلبة على مواضيع النقاش والرد على استفسارات الطلبة.

6- إنشاء الواجبات الخاصة بالمقرر على أنظمة التعلم الإلكتروني والتعليم عن بعد ووفق متطلبات وضوابط الإدارة.

7- يلتزم عضو هيئة التدريس بإعداد ملف المقرر وفق نموذج ومتطلبات هيئة الاعتماد والتقويم (NCAAA) بتزويد الإدارة بنسخة إلكترونية (PDF, Doc) منه في نهاية الفصل الدراسي (نهاية العقد).<br>الإدارة بنسخة إلكترونية (PDF, Doc) منه في نهاية الفصل الدراسي (نهاية العقد). ي

8- يلتزم عضو هيئة التدريس بالساعات المكتبية اللازمة للمقرر والمحددة من قبل الإدارة.

9- يلتزم عضو هيئة التدريس بالمنهج الدراسي الذي تقره الإدارة المختصة لجميع المقررات التي يقوم بتدريسها وبراعى .<br>في ذلك المستجدات العلمية في التخصص ويمنع منعا باتا حذف أي جزء من المقرر دون الحصول على موافقة من ي .<br>الإدارة المعنية ويجب في تلك الحالة إبلاغ الإدارة خطياً. ي į

10- يلتزم عضو هيئة التدريس بإعادة تسجيل المحاضرات المسجلة أو المحاضرات المباشرة في حالة حدوث أي خلل أو طارئ يستدعي إعادة التسجيل بناء على تقدير الإدارة (على سبيل المثال؛ الأعطال الفنية، ... إلخ).

11- المحاضرات المسجلة والمحتوى الإلكتروني بجميع أشكاله ملك للإدارة للإدارة التصرف بها للأغراض التعليمية واستخدامها فيما يخدم المعهد.

0597142222

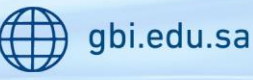

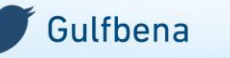

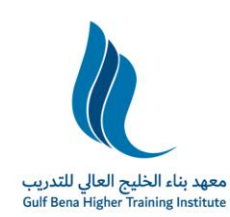

12- يلتزم عضو هيئة التدريس باستخدام الوسائل التعليمية اللازمة بالمقرر.

13- يلتزم عضو هيئة التدريس بحضور جلسات تصحيح الاختبارات الإلكترونية الخاصة بالمقررات التي يقوم بتدريسها.

14- يلتزم عضو هيئة التدريس (بما لا يتعارض مع عمله الأصلي) بمواعيد جميع الأنشطة التي تحددها الإدارة والتي تمتد خلال جميع أيام الأسبوع (الفترات الصباحية والمسائية)

15- يلتزم عضو هيئة التدريس بجميع الواجبات والالتزامات المنصوص عليها في لوائح التعليم العالي والقواعد التنفيذية ي والإجرائية.

16- يلتزم عضو هيئة التدريس فيما يخص الاختبارات بالآتي:

أ -تسليم اختبار أساسي للمقرر مع مراعاة ما يلي:

- تسليم الاختبار أساسي بعدد من الأسئلة التي تحددها الإدارة.
- تكون أسئلة الاختبار الأساسي مختلفة عن أسئلة الفصول السايقة.
- تكون الأسئلة بمستويات صعوبة مختلفة (سهل متوسط صعب) وشاملة للمنهج الدراسي للمقرر.

• تكون الأسئلة الأساسية خالية من التكرار، خالية من الأخطاء اللغوية، خالية من الأخطاء المطبعية، ومنطقية واضحة المعني.

- تقديم الإجابة النموذجية لأسئلة الاختبار الأساسي.
- تقديم الاختبار الأساسي في شكل ورقي وإلكتروني (قرص مضغوط) ي
- الالتزام التام بتسليم الاختبار الأساسي وحسب المواعيد التي تحددها الإدارة.

ب -تسليم اختبار احتياطي مع مراعاة ما يلي:

- تسليم الاختبار احتياطي بعدد من الأسئلة التي تحددها الإدارة.
- تكون أسئلة الاختبار الاحتياطي مختلفة عن أسئلة الاختبار الأساسي وعن أسئلة الفصول السابقة.
- تكون الأسئلة بمستويات صعوبة مختلفة (سهل متوسط صعب) وشاملة للمنهج الدراسي للمقرر.
- تكون الأسئلة الاحتياطية خالية من التكرار، خالية من الأخطاء اللغوية، خالية من الأخطاء المطبعية، ومنطقية واضحة المعنى.
	- تقديم الإجابة النموذجية لأسئلة الاختبار الاحتياطي.
	- تقديم الاختبار الاحتياطي في شكل ورقي وإلكتروني (قرص مضغوط). ي

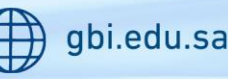

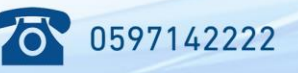

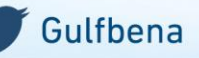

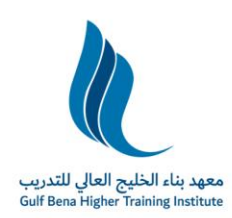

#### **والتعليم عن بعد: ون برامج التعلم اإللكي <sup>ر</sup> التحقق من هوية الطالب ف**

ي على الإدارة أن تعمل على متابعة أداء وأنشطة الطلبة والتحقق من هوياتهم أثناء الدراسة في برامج التعلم الإلكتروني ي والتعليم عن بعد، وأن يتم ذلك من خلال عدة إجراءات إلكترونية عن طريق أنظمة عالمية متخصصة، وأنظمة إلكترونية تم تطويرها، لتعمل وبشكل متكامل لتقديم تقارير حول متابعة الطلبة وضبط المخالفين للضوابط الدراسية المعتمدة من <mark>قبل الإدارة. وتتمثل هذه الطرق والأنظمة في:</mark>

- 1- استخدام نظام تحديد المواقع على خرائط جوجل Maps Google لتحديد الأماكن التي بستخدم فيه الطلاب صلاحيات دخولهم على الأنظمة الإلكترونية، ويتم تسجيل ذلك في قواعد بيانات للرجوع إليها عند ي اللزوم.
- 2- تسجل جميع بيانات شبكة الإنترنت المتاحة التي يستخدمها الطلبة للدخول على الأنظمة الإلكترونية، والتحقق حال دخول الطالب من مكان آخر غير المستخدم منه، وتكشف بذلك الطلاب الذين يلجؤون إلى المكاتب لتؤدي الأنشطة والوجبات بدلا منهم.
- 3- إضافة رمز التوثيق لصلاحيات الدخول على الأنظمة الإلكترونية من خلال الهاتف الجوال المسجل للطالب، حیث يطلب النظام من الطالب أثناء عملية تسجیل الدخول الموافقة عىل تسجیل مكان تواجده كرشط للموافقة عىل الدخول عىل النظام ومن ثم یتم إرسال رسالة رمز التفعیل عىل جوال الطالب.
- 4- رصد جميع المناقشات غير الفعالة في منتديات الحوار، والتي لا تمت إلى موضوع النقاش بعلاقة، أو النصوص غير المقروءة، من خلال برامج مبنية بتقنيات (NLP) ليقوم أستاذ المقرر بخصم درجاتها.
	- 5- يتم منع خاصة النسخ واللصق على بوابة النظام في الاختبارات.
- 6- استخدام برامج التحقق من نسبة الاقتباس، لفحص الأبحاث والمشاريع المقدمة من الطلاب، وتحديد نسبة الاقتباسات الموجودة بها، ووضع نسبة معيارية لقبول الأعمال المقدمة من الطلاب (٣٠ %) للحصول على درجاتهم بشكل كامل.

## **: ن سياسات المساعدة والتقنية والدعم الف**

- التوضيح للطلبة أن هناك قنوات للدعم الفني من خلال موقع المقرر أو موقع التعلم الإلكتروني للإرشادات ي والدعم الف<mark>ي.</mark>
	- . تي عدم سؤال أستاذ المقرر عن أية أمو ر تقنية أو دعم ف
	- وضع جهات الاتصال الخاصة بالدعم الفني، وتوضيحها للطلاب على المواقع والبوايات، وفي المنشورات ي .<br>الخاصة بالتعلم الإلكتروني. ي
		- توفير التدريب الإلكتروني المناسب للطلاب للتعامل مع الأنظمة الإلكترونية وأنظمة الدراسة. ي

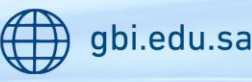

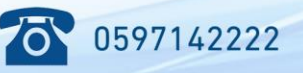

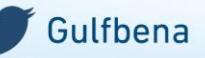

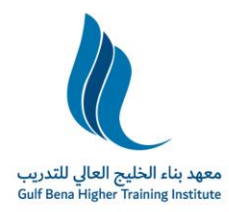

### **متابعة الطلبة والحضور والغياب:**

- ينبغي أن تتم متابعة ورصد دخول الطلبة على الأنظمة الإلكترونية وتسجيل وقت حضور المحاضرات كاملة، ويتم رصد المقررات التي دخل عليها والنشاط الذي قام به في هذا المقرر وتحديد الوقت المستغرق لهذا النشاط.
- يوفر نظام التعلم الإلكتروني برامج لاستخلاص المعلومات حول نشاط الطلبة على الأنظمة الإلكترونية، ي بالاعتماد على أنظمة متابعة أداء الطلبة وتطويـع هذه التقاربر لإعطاء مؤشرات على مدى نشاط الطلبة الفصلي الشخصي على الأنظمة الإلكترونية.<br>-
- تقوم الأنظمة برصد وتسجيل الحضور والغياب في المحاضرات المسجلة والمحتوى، والمحاضرات المباشرة، ي والواجبات والتمارين والمناقشات <mark>في</mark> منتديات الحوار.
	- . ً یرصد الحضور والغياب أسبوعيا
	- يتم إ علان الحضور والغياب أسبوعيًا على نظام إدارة التعلم.
- استعلام عن الحضور والغياب يكون في موقع المقرر من خلال الرابط المخصص لذلك على نظام إدارة التعلم. ي
	- يتم إرسال تقارير وكشوف للحضور والغياب للمدرس أسبوعيًا.
	- تجاوز نسبة الغياب المسموح بها في الانتظام يؤدي إلى الحرمان، وخصم الدرجات في الانتساب. ي ي
- الاستعلام عن الحضور والغياب يكون في موقع المقرر من خلال الرابط المخصص لذلك على نظام إدارة التعلم. ي
	- يرافق كل محاضرة مسجلة شرائح العرض لتلك المحاضرة.
	- يجب على الطالب/ الطالبة مشاهدة المحاضرة المسجلة بشكل كامل.
- عدم حضور المحاضرة المسجلة يعتبر غياب. وعليه ننوه أن الحضور الإلكتروني المتزامن من خلال الفصول ; اإلفتراضیة والمحاضرات المسجلة یعادل الحضور االعتیادي.
- الحد الأدنى من ساعات الحضور المتزامن لا تقل عن 25% عند تقديم مقررات بنمط إلكتروني غير متزامن أو : مدمج.

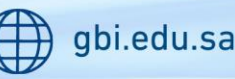

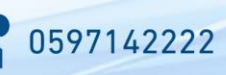

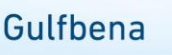

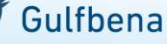

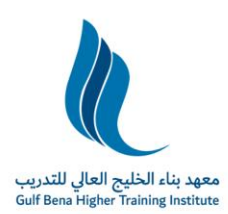

Kingdom of Saudi Arabia **Technical and Vecational Training Corporation Gulf Bena Higher Training Institute E-Learning and Online Education Center** 

## **سياسات وإجراءات االختبارات النهائية:**

أ. إجراءات التحقق من درجات الأنشطة:

تعتمد الإدارة نموذج متميز لمتابعة أداء وأنشطة الطلبة على الأنظمة الإلكترونية من خلال عدة إجراءات إلكترونية باستخدام أنظمة عالمية متخصصة، وأنظمة إلكترونية تم تطويرها خصيصا داخل الإدارة لهذه الغاية، لتعمل وبشكل متكامل لتقديم تقارير حول متابعة الطلبة وضبط المخالفين للضوابط الدراسية المعتمدة.

1- تستخدم الإدارة نظام تحديد المواقع على خرائط جوجل Maps Google لتحديد الأماكن التي يستخدم فيه

الطلاب صلاحيات دخولهم على الأنظمة الإلكترونية، ويتم تسجيل ذلك في قواعد بيانات للرجوع إليها عند ي اللزوم.

- 2- تسجل الإدارة جميع بيانات شبكة الإنترنت المتاحة التي يستخدمها الطلبة للدخول على الأنظمة الإلكترونية، وتتحقق حال دخول الطالب من مكان آخر غير المستخدم منه، وتكشف بذلك الطلاب الذين يلجؤون إلى المكاتب لتؤدي الأنشطة والوجبات بدلا منهم.
	- 3- تمت إضافة رمز التوثيق لصلاحيات الدخول على الأنظمة الإلكترونية من خلال الهاتف الجوال المسجل للطالب، حیث يطلب النظام من الطالب أثناء عملية تسجيل الدخول الموافقة عىل تسجيل مكان تواجده كشرط للموافقة على الدخول على النظام ومن ثم يتم ارسال رسالة رمز على جوال الطالب.
		- 4- تم منع خاصة النسخ واللصق على بوابة النظام في الاختبارات.
		- 5- يتم متابعة ورصد دخول الطلبة على الأنظمة الإلكترونية وتسجيل وقت حضور المحاضرات كاملة.
	- 6- توفر الإدارة برامج تم تطويرها لاستخلاص المعلومات حول نشاط الطلبة على الأنظمة من خلال أنظمة متابعة أداء الطلبة وتطويع هذه التقارير لإعطاء مؤشرات على مدى نشاط الطلبة على الأنظمة الإلكترونية.

### ب. إجراءات ماقبل االختبار:

- يتم فتح مراكز الاختبارات واستقبال الطلاب قبل بدء الفترة الأولى بـ (٤٠) دقيقة.

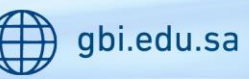

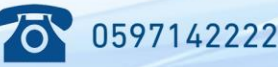

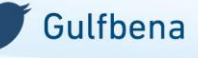

Kingdom of Saudi Arabia

**Technical and Vecational Training Corporation** 

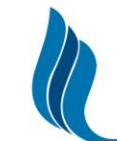

المملكة العربية السعودية المؤسسة العامة للتدريب التقنب والمهنب

صور بيسمو للطلبة بدخول الاختبار بعد مضعي عش وقائق من بدايته ولا يسمح للطلبة بالخروج من الطلبة بالخروج من العام<br>- في مالتصليح من بعد من الاختبار بعد مضعي الخروج التي يسمح للطلبة بالخروج من الحاكتبار المسابقة المناسبة.<br>- في نصف ساعة من بدایته. صي م

### ج. إجراءات أثناء االختبار:

- يطلب من الطلبة وضع جميع الجوالات في الأكياس البلاستيكية ومن ثم وضعها تحت الكرسي، وفي حال تم ي ي ضبط طالب وبحوزته جوال يعتبر شروع في الغش حتى ولو لم يتم استخدام الجوال، أما في حال استخدام ي الجوال فيعتبر حالة غش.
	- في حالة رغبة الطالب في مغادرة الاختبار أثناء انعقاده فيعتبر منسحباً وتلغى نتيجة اختباره.

#### د. إجراءات ضبط واقعة غش:

- يطلب المراقب من الطالب تسليم ورقتي الإجابة والأسئلة.
- في حال امتنع الطالب عن تسليم ورقتي الإجابة والأسئلة، يتم التواصل مع مشرف المركز لاتخاذ اللازم.
- تعبئة نموذج محضر الضبط وذلك بالإجابة على جميع الأسئلة والتوقيع عليه من قبل المراقب الذي ضبط حالة الغش، ومراقب آخر ومرشف المركز.
	- تعبئة نموذج محضر التحقيق من قبل الطالب ويوقع الطالب على إجابة كل سؤال.
	- ـ ارسال هذه النماذج فورياً عبر أيقونة " التحقق من إجراءات الغش" ليقوم المنسق المختص بتدقيقها وضمان توفر جميع المستندات الالزمة.
- .<br>- بعد موافقة المنسق المختص على هذه المستندات يتم إرسالها مع الإرساليات اليومية وتوضع في ظرف يكتب ي عليه "حالة غش".
	- إرفاق دليل الإدانة: (قصاصات الورق).
	- إذاكان الغش باستخدام الجوال فیتم فتح الجوال عىل الدلیل وتصويره وإلزام الطالب بالتوقيع عىل الصورة.
		- إذا كان الغش باستخدام أي من الأجهزة الذكية فيتم تصويرها ويوقع الطالب على الصورة.

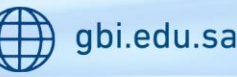

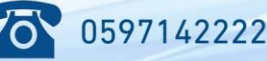

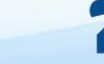

Kingdom of Saudi Arabia **Technical and Vecational Training Corporation** 

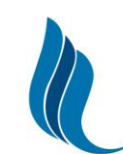

المملكة العربية السعودية المؤسسة العامة للتدريب التقنب والمهنب

العالم، للبدرين<br>- إذا امتنع الطالب عن تسليم دليل الإيرانة <u>فيجب على الرس</u>ف التأكد من كتابة ذلك في المحضر. ي

- في حال رفض الطالب الجلوس للتحقيق يتم الاطلاع على جدول اختبارات الطالب لتحديد التالي:

- اً- إذا كان لدى الطالب اختبار قادم فيتم تحديد يوم الاختبار التالي لاستكمال إجراءات التحقيق وذلك من خلال تسليم الطالب المعني طلب استدعاء للتحقيق ثم التحقيق مع الطالب في يوم الاختبار التالي.<br>-ي
- ب- إذا لم يكن هناك اختبارات قادمة للطالب فيتم الإشارة في محضر الضبط إلى رفض الطالب الجلوس للتحقيق.

#### **إدارة التعلم: نظام التنبيهات ف**

ي يتوفر نظام تنبيهات أما من خلال الرسائل، أو من خلال الاشعارات وتظهر في صفحة الطالب الرئيسية

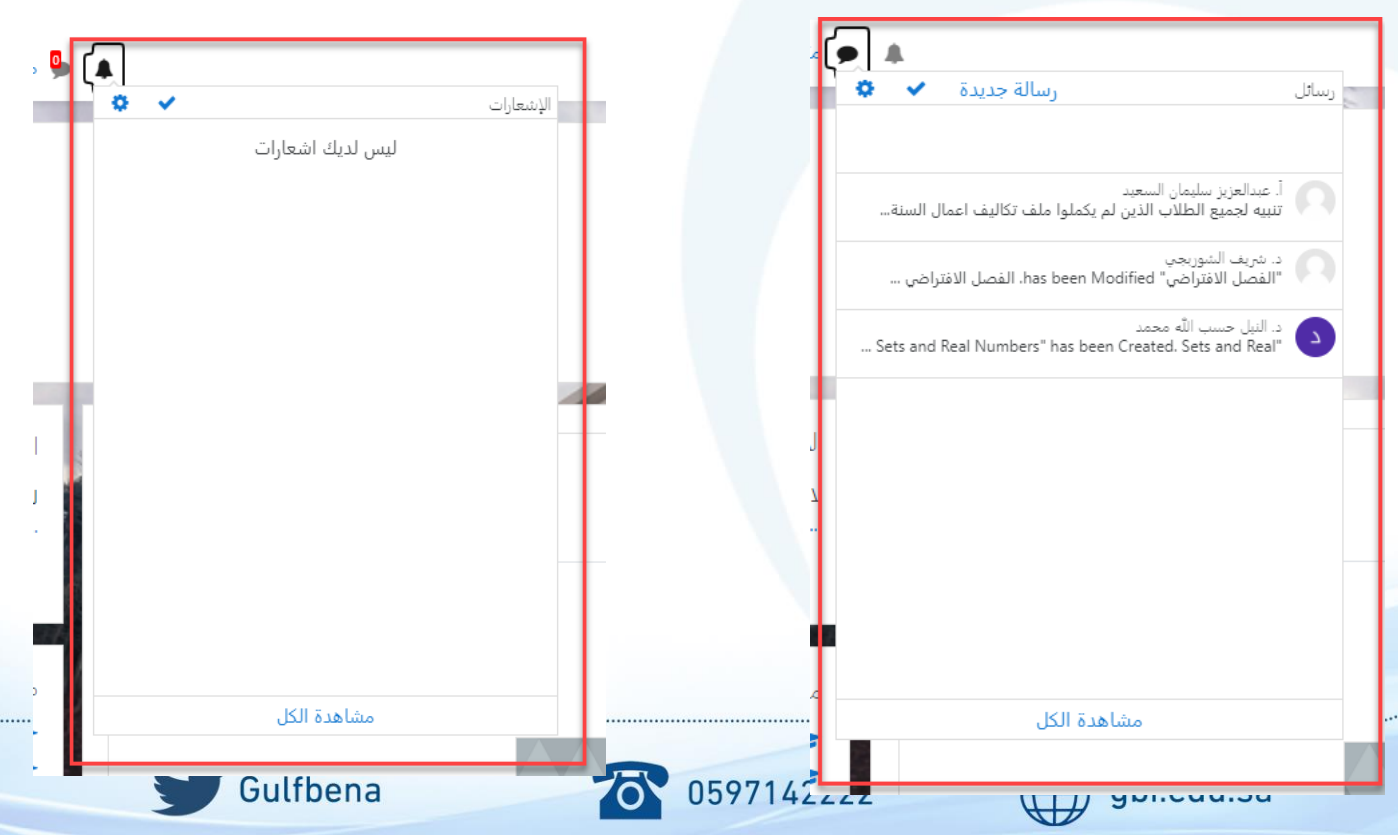

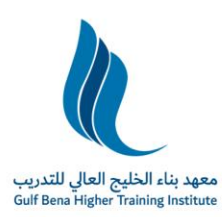

Kingdom of Saudi Arabia **Technical and Vecational Training Corporation Gulf Bena Higher Training Institute E-Learning and Online Education Center** 

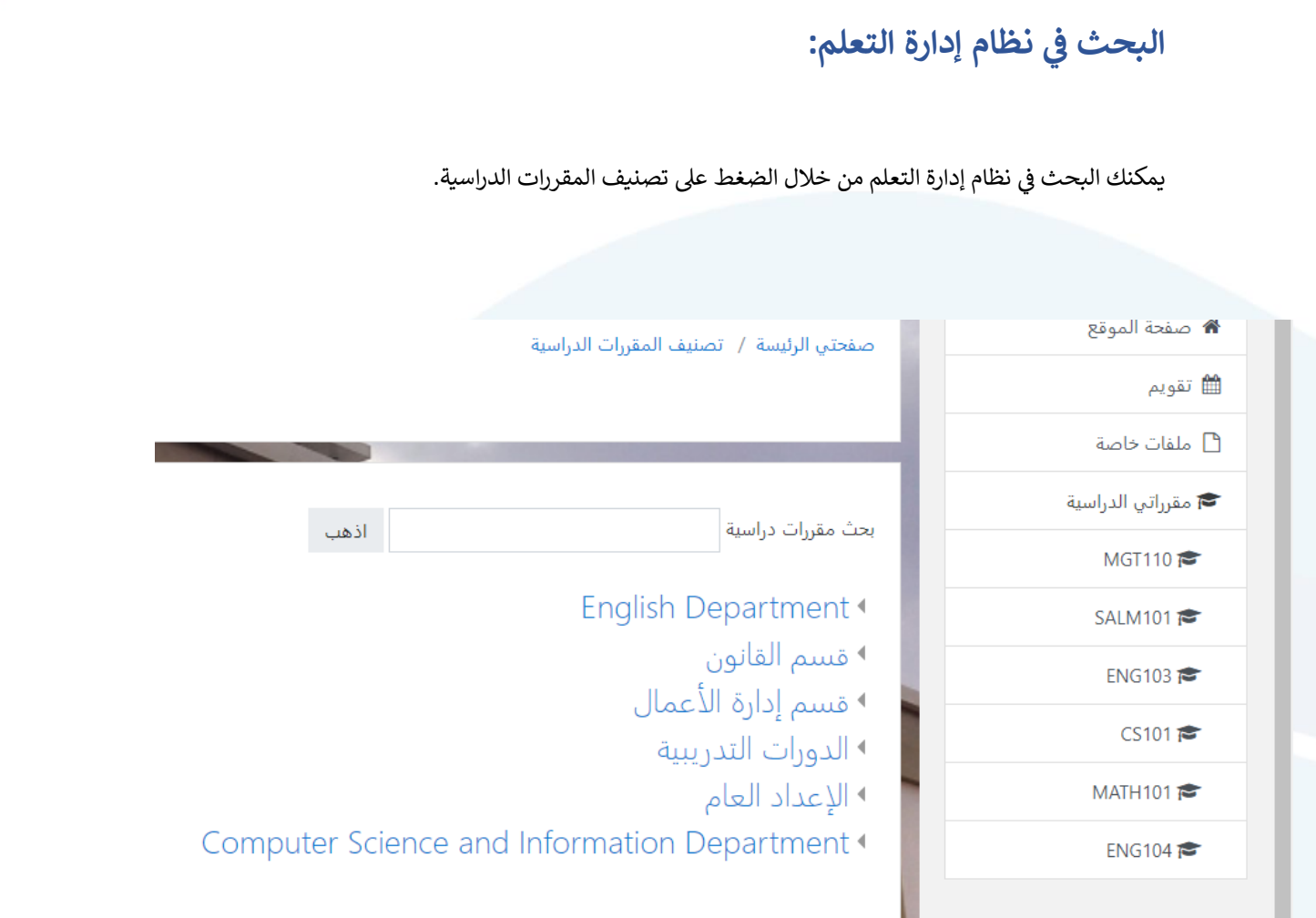

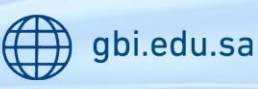

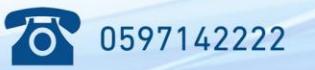

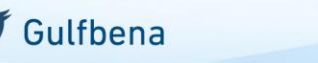